Maklerportal: PC und Internet DOC

## 1.

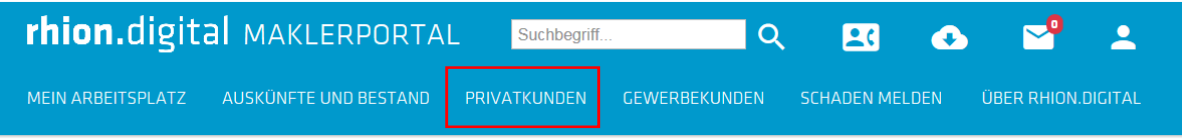

## Allgemeine Informationen

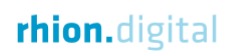

## 2.

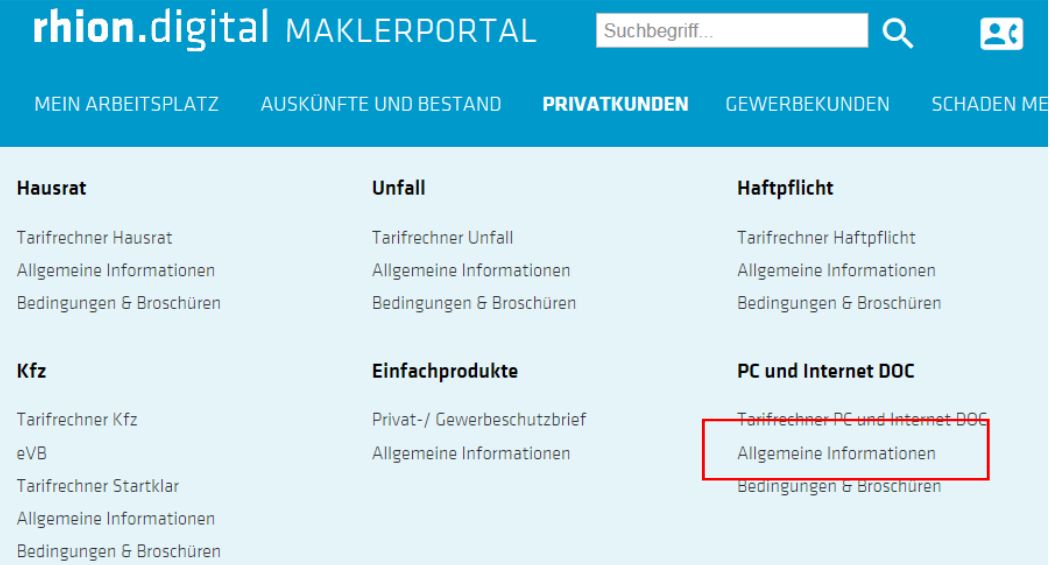

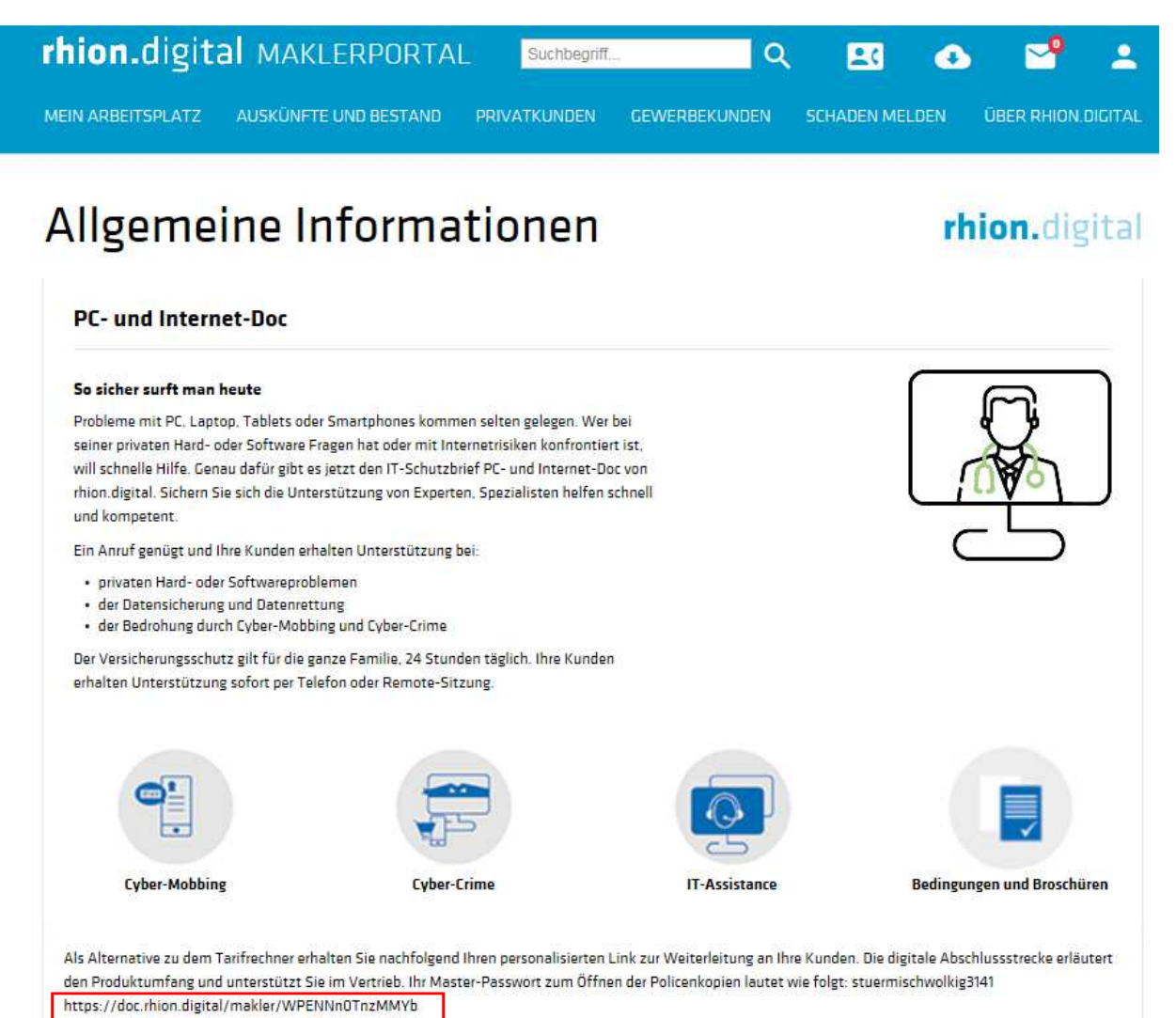